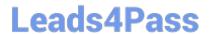

# A01-250<sup>Q&As</sup>

SAS Platform Administration

# Pass SASInstitute A01-250 Exam with 100% Guarantee

Free Download Real Questions & Answers PDF and VCE file from:

https://www.leads4pass.com/a01-250.html

100% Passing Guarantee 100% Money Back Assurance

Following Questions and Answers are all new published by SASInstitute
Official Exam Center

- Instant Download After Purchase
- 100% Money Back Guarantee
- 365 Days Free Update
- 800,000+ Satisfied Customers

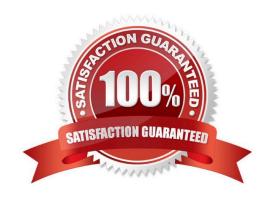

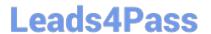

## **QUESTION 1**

| Given the following | authorization setup: |
|---------------------|----------------------|
|---------------------|----------------------|

- -Mary is a direct member of DeptA.
- -DeptA is a direct member of DeptB.

Library Sales2 has an explicit denial for DeptA.

Library Sales2 has an explicit grant for DeptB.

Which statement is true?

- A. Mary can see Library Sales2.
- B. Mary cannot see Library Sales2.
- C. Mary can see Library Sales2 for data associated withDeptB only.
- D. Mary can see Library Sales2 for data flagged as PUBLIC only.

Correct Answer: B

#### **QUESTION 2**

Metadata repositories are a collection of files in a physical folder. In what format are the files stored?

- A. SAS data sets
- B. SAS metadata sets
- C. XML D. SGML

Correct Answer: A

# **QUESTION 3**

How many object spawners, at a minimum, need to be defined in the metadata?

- A. One per machine running a stored process server, workspace server, and/or pooled workspace server.
- B. One for each type of server instantiated by an object spawner.
- C. One for every three servers that need to be instantiated by an objectspawner.
- D. Never more than one per environment.

# https://www.leads4pass.com/a01-250.html

2024 Latest leads4pass A01-250 PDF and VCE dumps Download

Correct Answer: A

## **QUESTION 4**

You used the SAS Add-In for Microsoft Office in Microsoft Excel to view a SAS OLAP cube. Which type of server is used to access the OLAP cube?

- A. OLAP server
- B. Workspace server
- C. OLAP and workspace server
- D. OLAP and batch server

Correct Answer: A

#### **QUESTION 5**

Select the method for updating table metadata that provides for the most control over updating features and can be run in batch.

- A. Update Metadata option in Data Library Manager in SAS Management Console.
- B. Update Library Metadata task in SAS Enterprise Guide.
- C. Update Metadata option in SAS Data Integration Studio.
- D. METALIB procedure using SAS code.

Correct Answer: D

A01-250 VCE Dumps

A01-250 Study Guide

A01-250 Braindumps